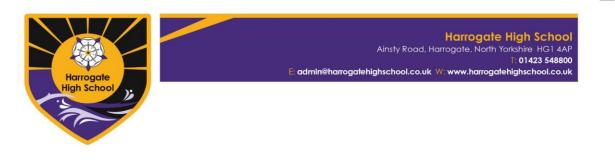

## Year 9 Remote Learning Summary Guide

This information is to support students and parents in accessing their lessons whilst they are working remotely at home.

As it is difficult to know how long this may be for, it is important that students make every effort to keep up with their studies. As a rough guide, students should try and study the same timetable as they would have done if in school. For an idea of number of hours to spend on each subject see the far-right column below.

This document will be updated depending on the extent of closures and latest information. Teachers will continue to develop remote learning as needed.

| Subject | Tasks and links                                                                                                    | Further Guidance                                                                                                    | Hours<br>per<br>week |
|---------|----------------------------------------------------------------------------------------------------|----------------------------------------------------------------------------------------------------|----------------------|
| English | Macbeth: Resources on VLE KS3: Y9: Additionally,<br>SPAG activities                                                                                                    | Students to work through the text and access<br>supporting resources as available. Students can<br>email completed work. Staff will provide<br>feedback where appropriate and feedback if<br>needed.                   | 4                    |
| Maths   | www.mathswatch.co.uk/vle<br>A self-isolation task has been set which is a revision<br>of all current units studied this academic year we<br>expect this to be completed to a minimum<br>standard of 70%. | The log in details are shown below and are the<br>same for every student in school, once logged in<br>you can change your password to make your<br>account secure.<br>Username:<br><u>Firstname.Lastname@harrogate</u> | 4                    |

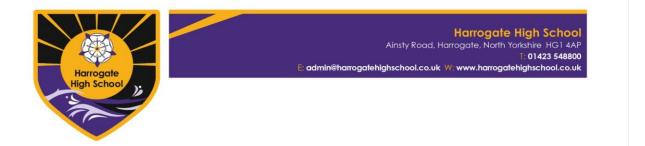

|                             | We will set new tasks should the period of closure<br>extend but lots of you have plenty of homework<br>tasks you can catch up on in this time.<br>The team will be checking pupils mathswatch in<br>the first instance and should this not be completed<br>we will chase up the printed copies that have<br>been issued if these are then not complete, we will<br>be asking for this work to be done upon their return<br>to school. | Password: Square<br>Any problems remember there is a video to help<br>you at the bottom of each question page then if<br>you are still stuck                                                                                                    |   |
|-----------------------------|----------------------------------------------------------------------------------------------------|----------------------------------------------------------------------------------------------------|---|
| Science                     | Access the VLE – KS3 area for Year 9.                                                                                                    | Science staff will have instructed students how to<br>access and complete assignment on 'Seneca<br>Learning'.<br>Teachers will be checking that you have done<br>these, although they are self-marking.<br>Students and teachers can get in touch through<br>the VLE. | 5 |
| RE                          | Work will be uploaded to the VLE                                                                                                    |                                                                                                    | 3 |
| ICT                         | VLE<br>iMedia Preproduction skills<br>Work through the mind map section                                                                                                    | Plenty of detail must be included                                                                                                    | 3 |
| Option 1: Spanish           | Spanish Choice Matrix of Activities                                                                                                    | VLE MFL Main Page, Work Set March/April 2020.                                                                                                    | 2 |
| Option 1: Triple<br>Science | See Science                                                                                                    |                                                                                                    | 2 |
| Option 1: Business          | Complete the tasks on methods of research for a SME.                                                                                                    | Work in your books                                                                                                    | 2 |

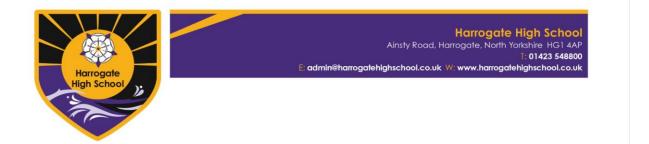

| Option 1: Hospitality  | All tasks can be found by logging on to the<br>Harrogate High School Frog VLE.<br>Once logged in go to:<br>The <u>Departments</u> tab along the top<br>I<br>Design & Technology<br>I<br>Our Course sites<br>I<br>Chose the course being followed.<br>I<br>On the site page there is a range of tasks to<br>complete depending on subject area |                                                                                                    | 2 |
|------------------------|----------------------------------------------------------------------------------------------------|----------------------------------------------------------------------------------------------------|---|
| Option 1: History      | VLE - History 2020 site- KS4 Tab<br>1)American West Booklet<br>2)American West Exam questions<br>3)American West Revision Log                                                                                                    | American West<br>PPTs, Tasks and Resources will be assigned via<br>the VLE weekly by either Miss Potts or Miss Bevan.<br>The booklets are there as support and for extra<br>revision. | 2 |
| Option 2:<br>Geography | Focus on the revision of:                                                                                                    |                                                                                                    | 2 |

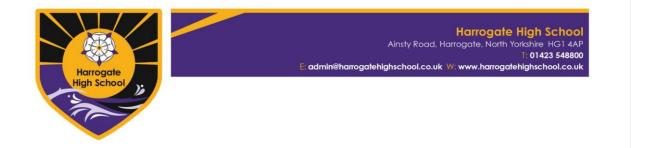

|                                     | <ul> <li>Weather hazards and climate change<br/>Knowledge organisers, revision lists and exam<br/>papers are on the VLE and students have been<br/>issued with a booklet of revision worksheets. You<br/>can also use the following link to BBC Bitesize help<br/>you revise these topics:<br/><u>https://www.bbc.co.uk/bitesize/examspecs/zsytxsg</u></li> </ul> |                                                                                                    |   |
|-------------------------------------|----------------------------------------------------------------------------------------------------|----------------------------------------------------------------------------------------------------|---|
| Option 2: Health<br>and Social Care | Students to carry on with their coursework –<br>spending 2 hours a week progressing their work.<br>Work can be handwritten or typed.                                                                                                    | Students can access their own coursework via<br>the VLE. They can also access the assignment<br>brief and help sheets on R drive via the VLE and<br>these documents have also been up-loaded<br>directly onto the VLE                               | 2 |
| Option 2: Art                       | Draw/ paint subject matter relating to your close-<br>up project.<br>Use pencil, biro or any other materials you have at<br>home. Some artists even use coffee or food                                                                                                    | Take photos and use apps to edit on your phone<br>or tablet. Some good free apps are Snapseed,<br>PixIr or Procreate.<br>If you would like to try digital artwork you might<br>want to try Adobe Illustrator draw available on<br>phone and tablet. | 2 |
| Option 2: Music                     | <ul> <li>-I will keep the home page updated each week<br/>with their lesson and any extras they can complete<br/>so parents know what it is they are to do and<br/>where to find it.</li> <li>-Start with Hooks and Riff Project – this will continue<br/>online, and I will update weekly.</li> </ul>                                                            |                                                                                                    | 2 |

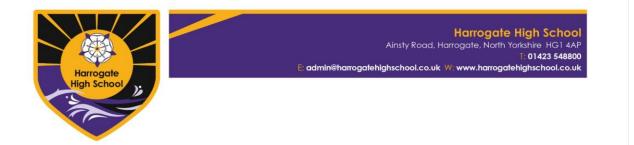

|                   | Students can also look at all the other projects to improve their skills, especially theory.                                                                                                    |                                                                                                    |   |
|-------------------|----------------------------------------------------------------------------------------------------|----------------------------------------------------------------------------------------------------|---|
| Option 2: PE      | Component 3 Learning Aim BStudents have been given a hard copy of their<br>next coursework assignment.They must:Plan a detailed sports sessionProduce a justification of each activityProduce a justification of each activityProduce a risk assessmentThis document will be on the VLE as well as a Level2 Distinction example. |                                                                                                    | 2 |
| Option 3: History | VLE - History 2020 site- KS4 Tab<br>1)American West Booklet<br>2)American West Exam questions<br>3)American West Revision Log                                                                                                    | American West<br>PPTs, Tasks and Resources will be assigned via<br>the VLE weekly by either Miss Potts or Miss Bevan.<br>The booklets are there as support and for extra<br>revision. | 2 |
| Option 3 PE       | <b>Component 3 Learning Aim B</b><br>Students have been given a hard copy of their<br>next coursework assignment.<br>They must:                                                                                                    |                                                                                                    | 2 |

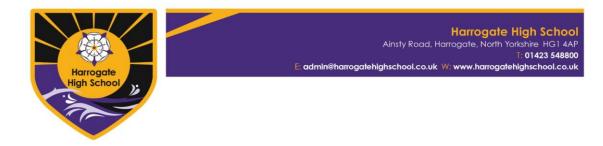

|                       | <ul> <li>Plan a detailed sports session</li> <li>Produce a justification of each activity</li> <li>Produce a risk assessment</li> </ul> This document will be on the VLE as well as a Level 2 Distinction example.                                                                                                    |                                                                                                    |   |
|-----------------------|----------------------------------------------------------------------------------------------------|----------------------------------------------------------------------------------------------------|---|
| Option 3: Hospitality | All tasks can be found by logging on to the<br>Harrogate High School Frog VLE.<br>Once logged in go to:<br>The <u>Departments</u> tab along the top<br>I<br>Design & Technology<br>I<br>Our Course sites<br>I<br>Chose the course being followed.<br>I<br>On the site page there is a range of tasks to<br>complete depending on subject area |                                                                                                    | 2 |
| Option 3: Art         | Draw/ paint subject matter relating to your close-<br>up project.<br>Use pencil, biro or any other materials you have at<br>home. Some artists even use coffee or food                                                                                                    | Take photos and use apps to edit on your phone<br>or tablet. Some good free apps are Snapseed,<br>PixIr or Procreate. | 2 |

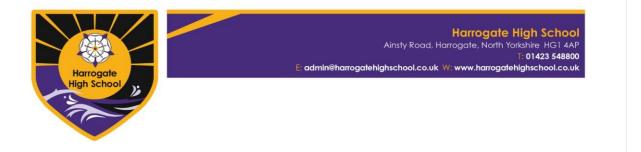

|                         | colouring to paint. See more ideas on the VLE art homepage.                                                                       | If you would like to try digital artwork you might<br>want to try Adobe Illustrator draw available on<br>phone and tablet.                                                                                                    |   |
|-------------------------|----------------------------------------------------------------------------------------------------|----------------------------------------------------------------------------------------------------|---|
| Option 3:<br>Psychology | Students will be given a hard copy of the booklet<br>this week. The booklet can be downloaded from<br>the VLE KS4 Psychology page | Work your way through the research methods<br>booklet. The first few tasks are revision activities,<br>the rest of the booklet is preparation for<br>practical research activities we will undertake<br>when we return to school. | 2 |
| Citizenship 9SC2        | Transferable skills<br>VLE search transferable skills                                                                             | Complete worksheet and read case studies                                                                                                    |   |